## eVidyalaya Half Yearly Report

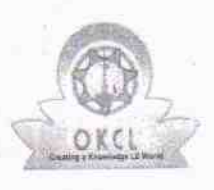

Department of School & Mass Education, Govt...<br>of Odisha

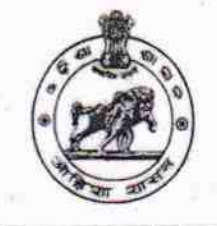

## School Name : U.G.GOVT. HIGH SCHOOL Block :<br>DARINGBADI U DISE: District: 21210322102 **KANDHAMAL**

Report Create Date : 0000-00-00 00:00:00 (37201)

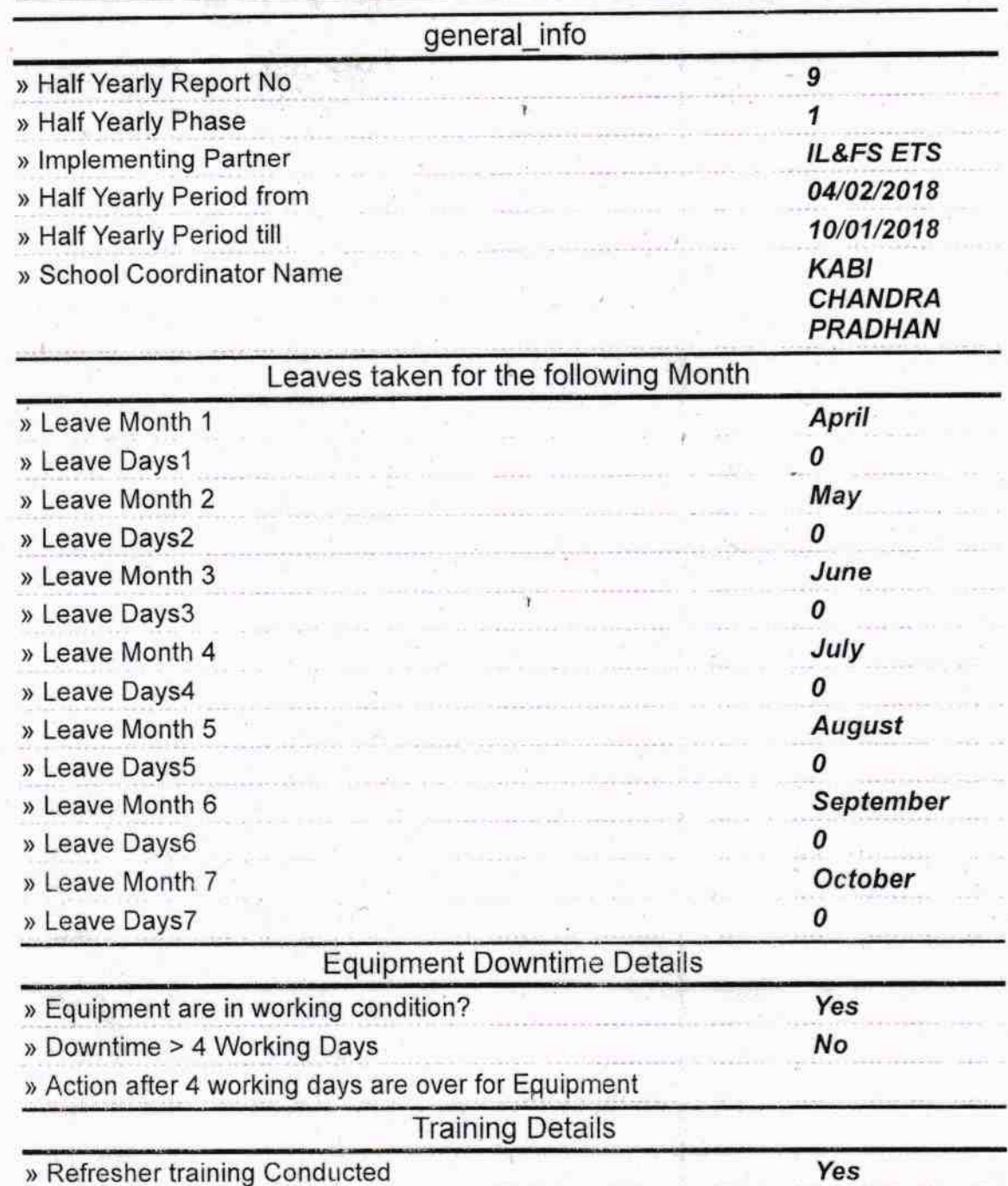

» Refresher training Conducted Date

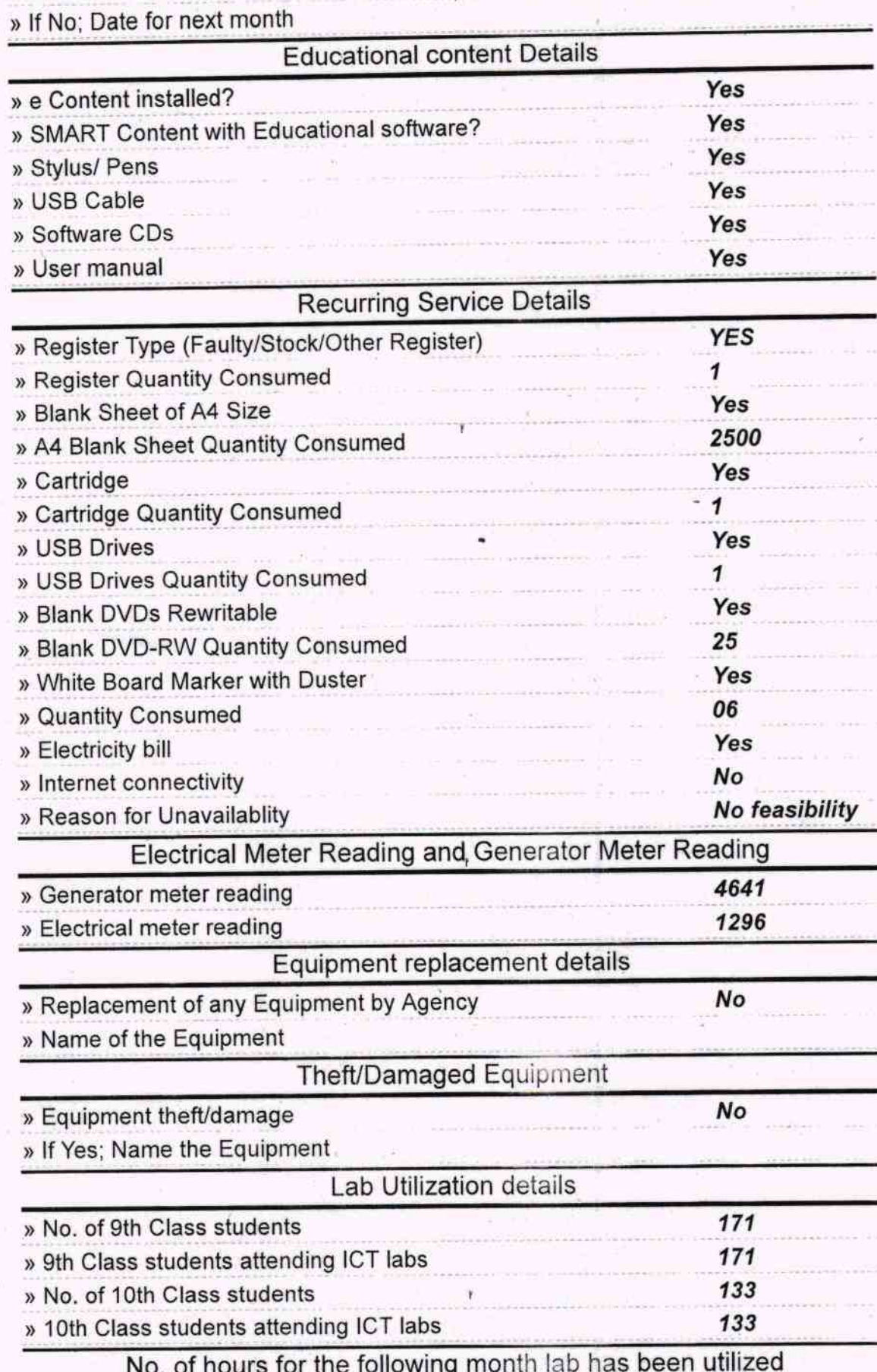

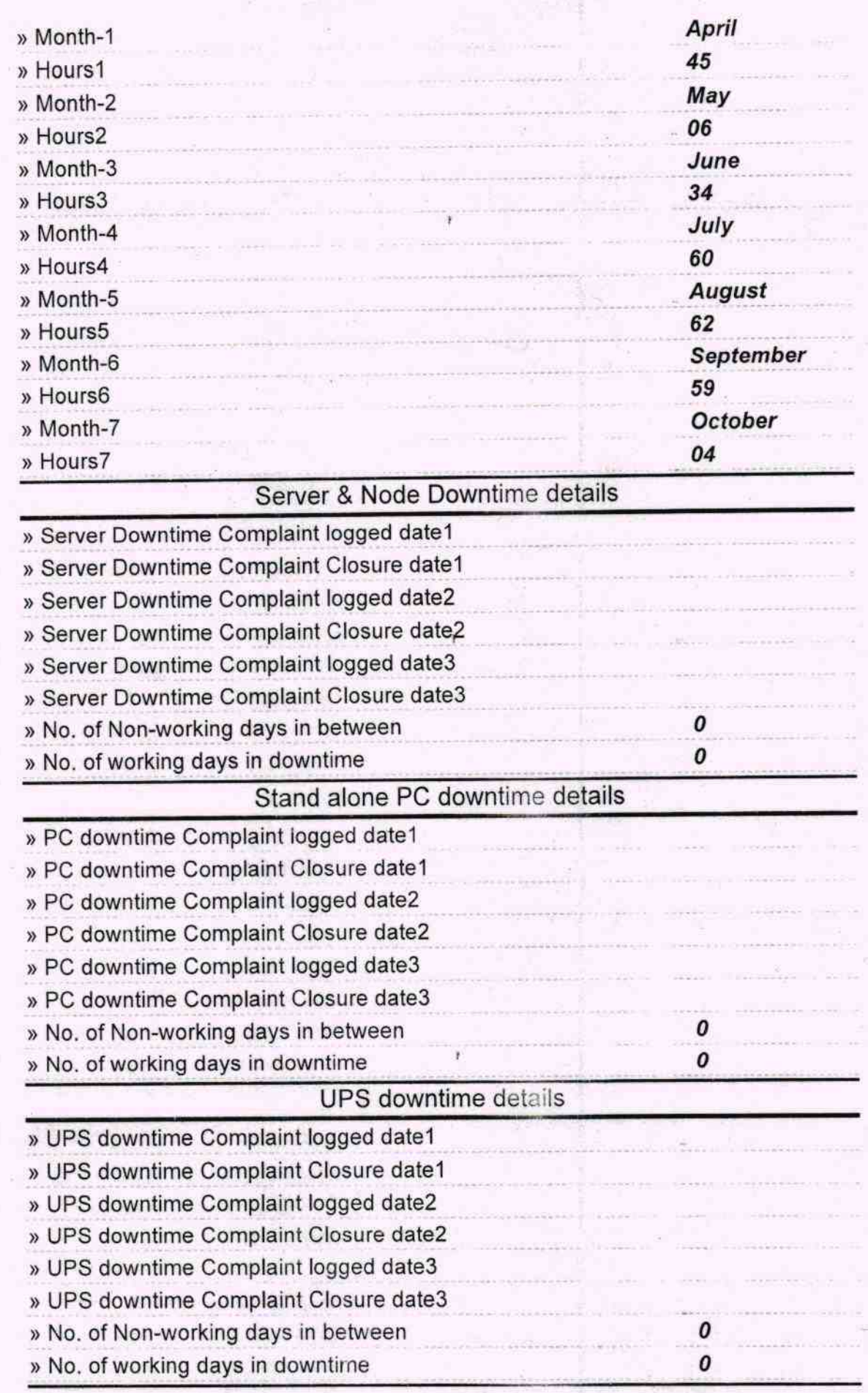

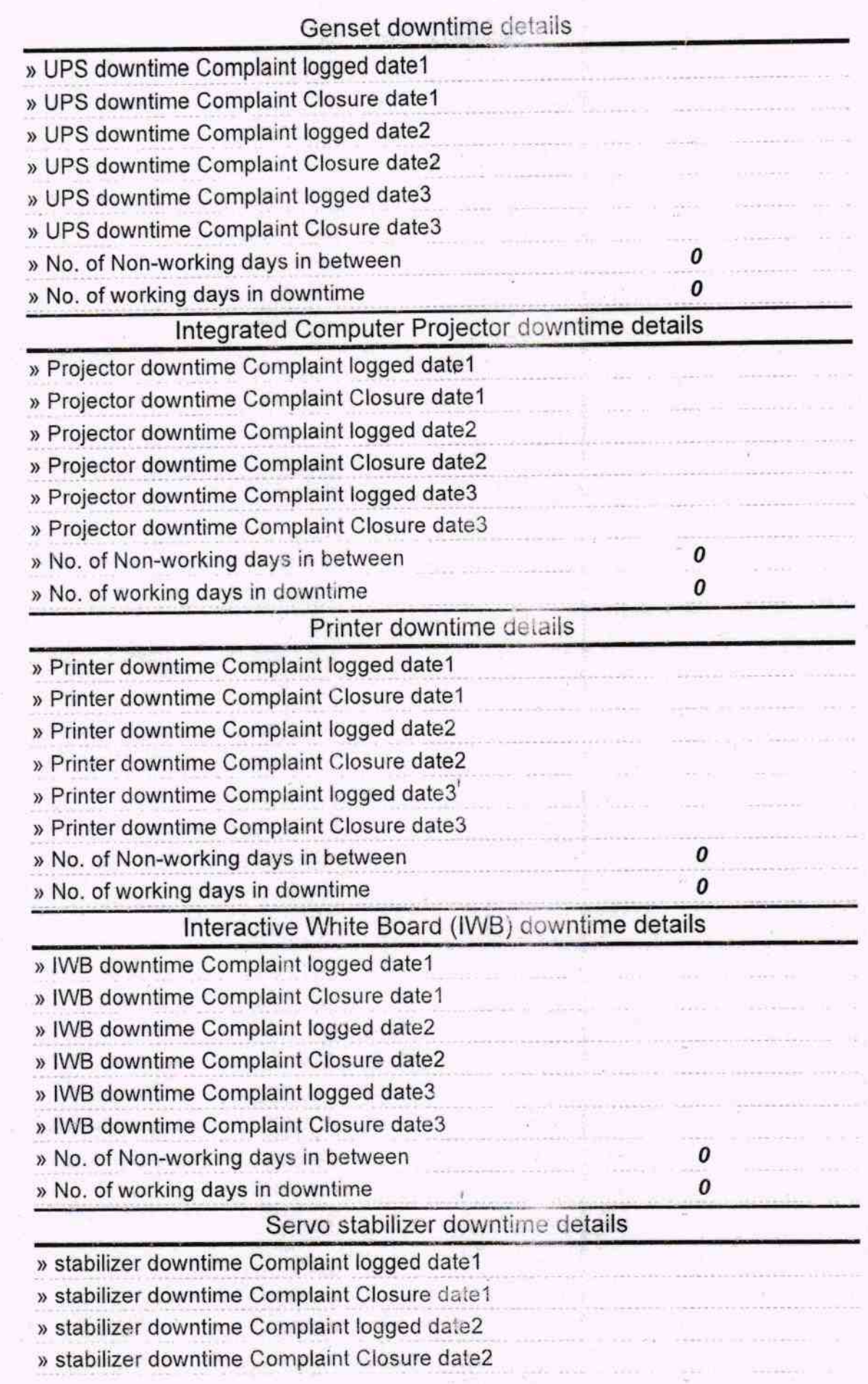

 $\mathfrak{f}$ 

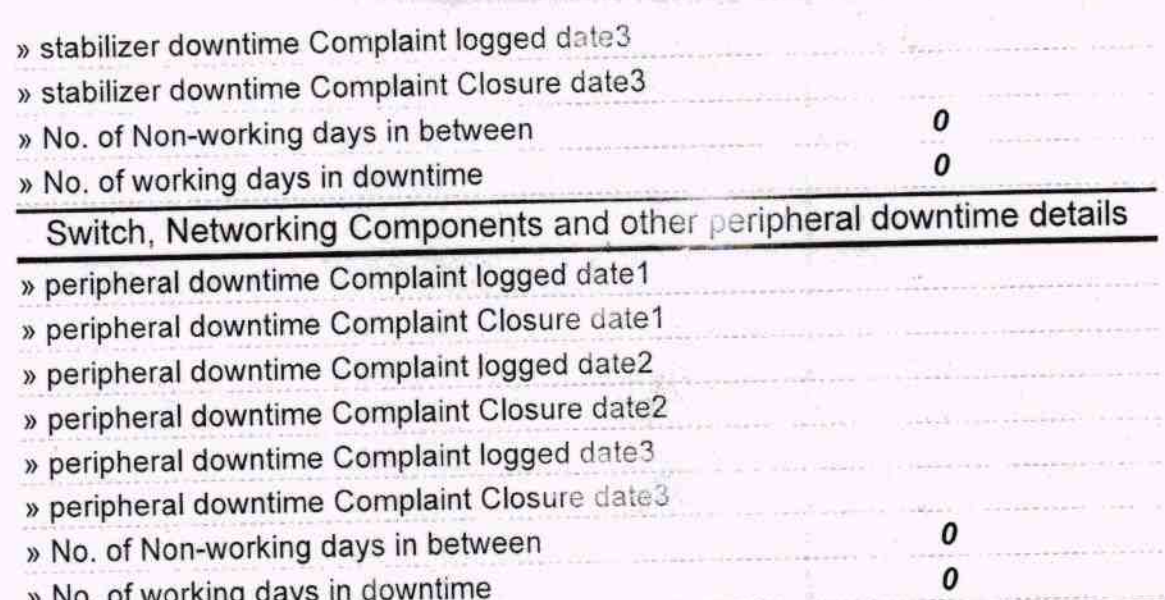

꿩

g B

Seal Signature of Head Mast

**Simenbedi** 

Kandham